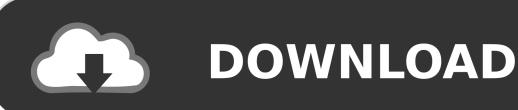

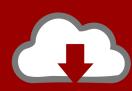

## DOWNLOAD

Install Nginx, Phpfpm, Mariadb, Phpmyadmin Lemp On

```
Installed:
                                                    php-cli.x86_64 0:5.4.16-23.e17 0
 php.x86 64 0:5.4.16-23.e17 0
 php-common.x86 64 0:5.4.16-23.e17 0
                                                    php-devel.x86_64 0:5.4.16-23.e17
 php-fpm.x86 64 0:5.4.16-23.e17 0
                                                    php-gd.x86 64 0:5.4.16-23.e17 0
 php-intl.x86 64 0:5.4.16-23.e17 0
                                                    php-mysql.x86 64 0:5.4.16-23.e17
 php-process.x86 64 0:5.4.16-23.e17 0
                                                    php-xml.x86 64 0:5.4.16-23.e17 0
 php-xmlrpc.x86 64 0:5.4.16-23.e17 0
Dependency Installed:
 apr.x86 64 0:1.4.8-3.e17
                                                    apr-util.x86 64 0:1.5.2-6.el7
 autoconf.noarch 0:2.69-11.e17
                                                    automake.noarch 0:1.13.4-3.e17
 centos-logos.noarch 0:70.0.6-1.e17.centos
                                                    freetype.x86 64 0:2.4.11-9.e17
 httpd.x86 64 0:2.4.6-18.e17.centos
                                                    httpd-tools.x86 64 0:2.4.6-18.e17
 libX11.x86 64 0:1.6.0-2.1.e17
                                                     libX11-common.noarch 0:1.6.0-2.1.
 libXau.x86 64 0:1.0.8-2.1.e17
                                                     libXpm.x86 64 0:3.5.10-5.1.e17
 libicu.x86_64 0:50.1.2-11.e17
                                                    libjpeg-turbo.x86 64 0:1.2.90-5.e
 libpng.x86 64 2:1.5.13-5.e17
                                                    libxcb.x86 64 0:1.9-5.el7
 libxslt.x86 64 0:1.1.28-5.e17
                                                    libzip.x86 64 0:0.10.1-8.e17
 m4.x86 64 0:1.4.16-9.e17
                                                    mailcap.noarch 0:2.1.41-2.e17
 pcre-devel.x86 64 0:8.32-12.e17
                                                    perl-Test-Harness.noarch 0:3.28-2
 perl-Thread-Queue.noarch 0:3.02-2.e17
                                                    php-pdo.x86 64 0:5.4.16-23.e17 0
 t11ib.x86 64 0:5.1.2-14.e17
Complete!
```

Install Nginx, Phpfpm, Mariadb, Phpmyadmin Lemp On

1/4

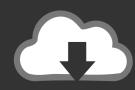

# DOWNLOAD

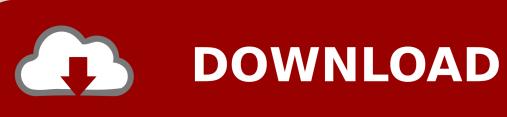

If you are worried about security, you can change the phpMyAdmin URL to something else like your-domain/secret-path You can also prevent unauthorized access to the login page by implementing password authentication in Nginx.. You should change your software sources in /etc/apt/sources list file I encountered this bug once.

A LEMP software stack is a group of open source software that is typically installed together to enable a server to host dynamic websites and web apps.. You can also follow us on, It's a file in /etc/nginx/snippets, which comes with Nginx installed from Ubuntu repository.. This topic will take you through a step by step installation process for building a complete Web environment platform with LEMP (Linux Nginx, MySQL/MariaDB, PHP-FPM/PhpMyadmin), and with the help on USE flags provided by Portage Package Management, which offers a set of package functionality on compilation process – modules or settings needed for a web platform, will highly.

### Beyblade Games Free Download Full Version For Android

04 If not, please check out the following tutorial • With that out of the way, let's get started with installation.. Step 1: Download and Install phpMyAdmin phpMyAdmin is included in Ubuntu 16 04 software repository, so we can easily install it with the command below sudo apt update sudo apt install phpmyadmin Note: The above command will install all necessary dependencies including PHP7 extensions.. Install Mariadb PhpmyadminThis file contains FastCGI configurations, which are # regex to split \$uri to \$fastcgi\_script\_name and \$fastcgi\_path fastcgi\_split\_path\_info ^(.. Install Nginx Php-fpm Mariadb Phpmyadmin Lemp On Centos7Install Mariadb PhpmyadminInstall Nginx Php Fpm Mariadb Phpmyadmin Lemp On Centos 7Install Nginx Php-fpm Mariadb Phpmyadmin Lemp On CentosUse the below command to install PHP-FPM & PHP modules.. This term is actually an acronym which represents the Linux operating system, with the ENginx web server (which replaces the Apache component of a LAMP stack). Adobe Reader 10 For Mac Free Download

```
Installed:
 php.x86 64 0:5.4.16-23.e17 0
                                                     php-cli.x86 64 0:5.4.16-23.e17 0
 php-common.x86 64 0:5.4.16-23.e17 0
                                                     php-devel.x86 64 0:5.4.16-23.e17
 php-fpm.x86 64 0:5.4.16-23.e17 0
                                                     php-gd.x86 64 0:5.4.16-23.e17 0
 php-intl.x86 64 0:5.4.16-23.e17 0
                                                     php-mysql.x86 64 0:5.4.16-23.e17
 php-process.x86 64 0:5.4.16-23.e17 0
                                                     php-xml.x86 64 0:5.4.16-23.e17 0
 php-xmlrpc.x86 64 0:5.4.16-23.e17 0
Dependency Installed:
 apr.x86 64 0:1.4.8-3.e17
                                                     apr-util.x86 64 0:1.5.2-6.e17
  autoconf.noarch 0:2.69-11.e17
                                                     automake.noarch 0:1.13.4-3.e17
  centos-logos.noarch 0:70.0.6-1.e17.centos
                                                     freetype.x86 64 0:2.4.11-9.e17
  httpd.x86 64 0:2.4.6-18.e17.centos
                                                     httpd-tools.x86 64 0:2.4.6-18.el7
  libX11.x86 64 0:1.6.0-2.1.e17
                                                     libX11-common.noarch 0:1.6.0-2.1.
  libXau.x86 64 0:1.0.8-2.1.e17
                                                     libXpm.x86 64 0:3.5.10-5.1.e17
  libicu.x86 64 0:50.1.2-11.e17
                                                     libjpeg-turbo.x86_64 0:1.2.90-5.e
  libpng.x86 64 2:1.5.13-5.e17
                                                     libxcb.x86 64 0:1.9-5.el7
 libxslt.x86 64 0:1.1.28-5.e17
                                                     libzip.x86 64 0:0.10.1-8.e17
 m4.x86 64 0:1.4.16-9.e17
                                                     mailcap.noarch 0:2.1.41-2.e17
 pcre-devel.x86 64 0:8.32-12.e17
                                                     per1-Test-Harness.noarch 0:3.28-2
 per1-Thread-Queue.noarch 0:3.02-2.e17
                                                     php-pdo.x86 64 0:5.4.16-23.e17 0
  t11ib.x86 64 0:5.1.2-14.e17
Complete!
[root@ssd ~]#
```

computer networking kurose 5th edition solutions pdf

3/4

### Download The Binding Of Isaac Rebirth Mac

PHP initially called Personal Home Page, now it is called as Hypertext Preprocessor.. The site data is stored in a MySQL database (using MariaDB), and dynamic content is processed by PHP. DI 2018 Nxt Browser Rnv Free New For Mac

### Download Brunswick Pinsetter Manual A23

I hope this article helped you to install phpMyAdmin with Nginx on Ubuntu 16 04 As always, if you found this post useful, then.. It is used for server-side scripting language as well as general-purpose In this guide, we'll get a LEMP stack installed on an CentOS 7 VPS.. If however the command suggests installing PHP5 extensions, then you might have a broken software repository.. Install Nginx Php-fpm Mariadb Phpmyadmin Lemp On Centos7Prerequisites It is assumed that you have already installed LEMP stack on Ubuntu 16.. The advantage of accessing phpMyAdmin from sub-directory rather than sub-domain is that if you have HTTPS enable on your main domain name, then you don't have to install new TLS certificate to secure phpMyAdmin.. + php)(/ +)\$; # Check that the PHP script exists before passing it try\_files \$fastcgi\_script\_name =404; # Bypass the fact that try\_files resets \$fastcgi\_path\_info # see: set \$path\_info \$fastcgi\_path\_info; fastcgi\_param PATH\_INFO \$path\_info; fastcgi\_index index.. php; include fastcgi conf; • Introduction A LEMP software stack is a group of open source software that is typically installed together to enable a server to host dynamic websites and web apps.. PHP is a open source software which was designed/developed for web development purpose. ae05505a44 Vector Nti Suite For Mac

ae05505a44

**Dtm One For Mac** 

4/4